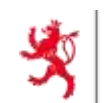

LE GOUVERNEMENT<br>DU GRAND-DUCHÉ DE LUXEMBOURG<br>Ministère de l'Éducation nationale,<br>de l'Enfance et de la Jeunesse

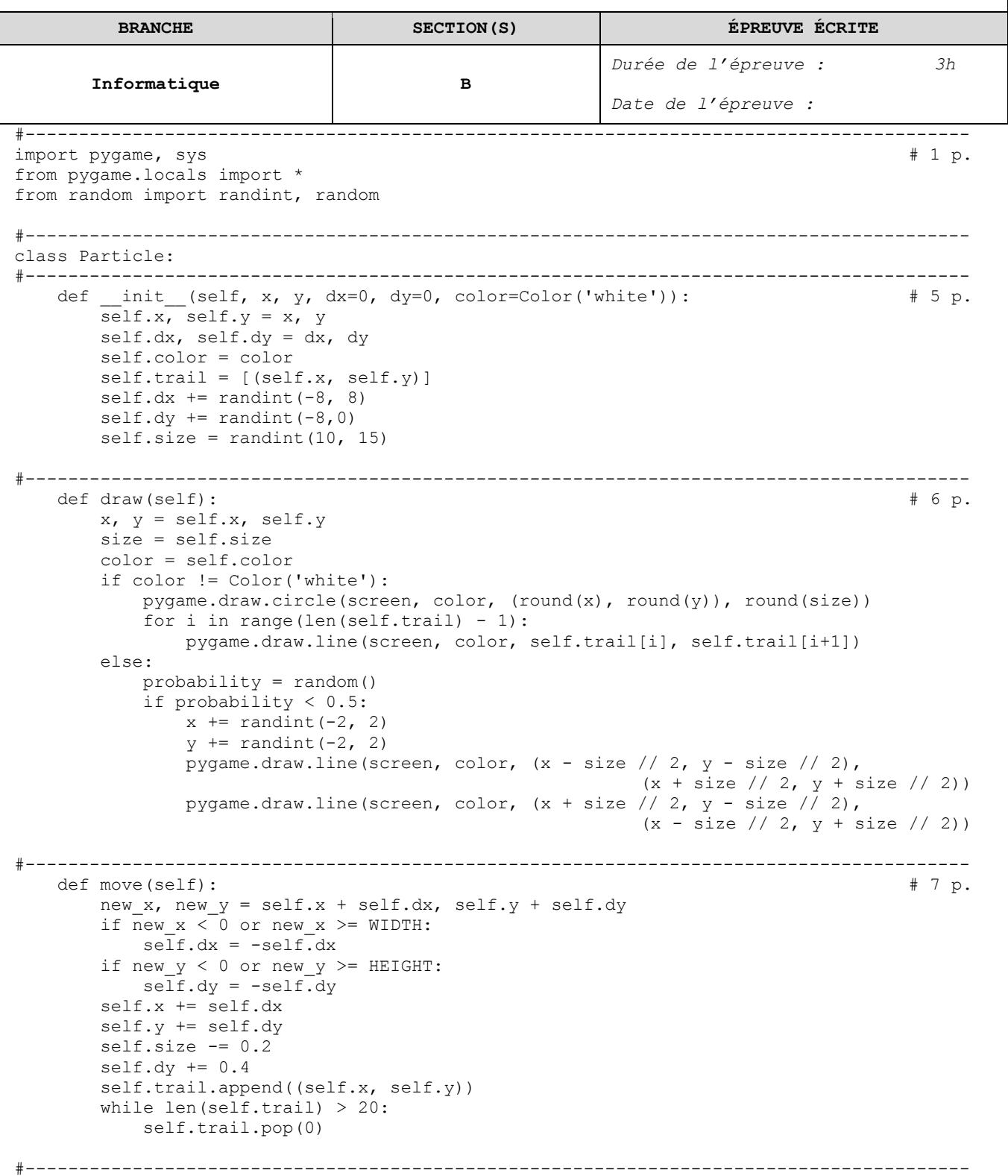

## Examen de fin d'études secondaires classiques – 2019 – CORRIGÉ

```
#----------------------------------------------------------------------------------------
class Firework:
#----------------------------------------------------------------------------------------
   def \text{init} (self): \text{# 2 p.}self. \overline{115}t = []#----------------------------------------------------------------------------------------
   def add\_cracker(self, x, y, dx, dy, kind): # 4 p.
       if kind == 1:
          c = \text{randint}(1, 3)if c == 1:
              color = Color('red')
          elif c == 2:
              color = Color('green')
           else:
              color = Color('blue')
           for i in range(60):
             self.list.append(Particle(x, y, dx, dy, color))
        else:
           for i in range(120):
              self.list.append(Particle(x, y, dx, dy))
#----------------------------------------------------------------------------------------
   def draw(self): \# 2 p.
       for p in self.list:
           p.draw()
#----------------------------------------------------------------------------------------
   \text{def move}(\text{self}): \qquad \qquad \text{# 2 p.} for p in self.list:
          p.move()
#----------------------------------------------------------------------------------------
   \text{def} \text{boost}(\text{self}): \qquad \qquad \qquad \text{# 2 p.} for p in self.list:
           if p.color != Color('white'):
              p.dy -= 10
#----------------------------------------------------------------------------------------
   def purge(self): \qquad # 5 p.
        for p in self.list:
          if p.color != Color('white') and p.size < 2:
               probability = random()
               if probability < 0.01:
                  self.add_cracker(p.x, p.y, 0, 0, 1)
       self.list = \overline{par} for part in self.list if part.size >= 2]
#----------------------------------------------------------------------------------------
   def clear(self): \# 2 p.
       self.list = []
#----------------------------------------------------------------------------------------
```
## Examen de fin d'études secondaires classiques – 2019 – CORRIGÉ

#---------------------------------------------------------------------------------------  $p$ ygame.init()  $\# 3 p$ . WIDTH, HEIGHT = 1000, 700  $FPS = 25$ clock = pygame.time.Clock() screen = pygame.display.set mode((WIDTH, HEIGHT)) screen.fill(Color('black'))  $fireworks = Firework()$ done = False  $x, y = 0, 0$  $dx, dy = 0, 0$ auto = False frame  $count = 0$ #--------------------------------------------------------------------------------------- while not done:  $\# 1 p.$  for event in pygame.event.get(): if event.type == QUIT: done = True #--------------------------------------------------------------------------------------- elif event.type == MOUSEBUTTONDOWN:  $\qquad$  # 3 p. button pressed = pygame.mouse.get pressed()  $x, y = p$ ygame.mouse.get pos()  $dx, dy = 0, 0$ #--------------------------------------------------------------------------------------- elif event.type == MOUSEMOTION:  $\# 2 p$ . new x, new  $y = pygame.mouse.getpos()$  $dx,$  dy = (new x - x) / 10, (new y - y) / 10 #--------------------------------------------------------------------------------------- elif event.type == MOUSEBUTTONUP:  $\#$  4 p. if button pressed ==  $(True, False, False):$  fireworks.add\_cracker(new\_x, new\_y, dx, dy, 1) elif button pressed ==  $(False, False, True)$ : fireworks.add\_cracker(new\_x, new\_y, dx, dy, 2) #--------------------------------------------------------------------------------------- if event.type == KEYDOWN: #3 p. if event.key == K\_a: auto =  $not$  (auto) elif event.key == K\_b: fireworks.boost() elif event.key == K\_s: fireworks.clear() elif event.key == K\_ESCAPE: done = True #--------------------------------------------------------------------------------------- frame count = (frame count + 1) % FPS if auto and frame count  $= 0$ : x auto, y auto = randint(0,WIDTH), randint(0, HEIGHT // 4)  $k\bar{1}$ nd auto = randint(1, 2) fireworks.add\_cracker(x\_auto, y\_auto, 0, 0, kind\_auto) #--------------------------------------------------------------------------------------- fireworks.move()  $\# 2$  p. fireworks.purge() screen.fill(Color('black')) fireworks.draw() pygame.display.update() clock.tick(FPS) #---------------------------------------------------------------------------------------  $p$ ygame.quit()  $\qquad \qquad \qquad \qquad$   $\qquad \qquad$   $\qquad \qquad$  sys.exit()